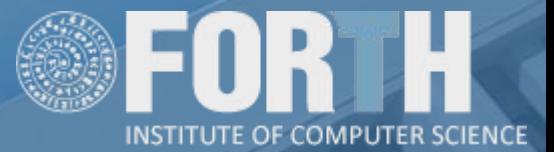

# Running Kubernetes Workloads on HPC 24/2/2023 • DEEP-SEMINARS

A. Chazapis, F. Nikolaidis • FORTH-ICS/CARV

# Motivation

User wants to write a scalable application on distributed hardware... HPC or Cloud?

Diferences:

● ...

- Tight parallelization vs. data distribution
- MPI++ vs. large selection of frameworks
- Build binaries vs. microservices
- Deploy with scripts vs. YAML recipes
- Use console (ssh) vs GUIs (browser)

Similarities:

● ...

- Hardware (CPUs, GPUs, network)
- Use of a deployment runtime
- Containers possible

Convergence is about seamless transition between environments and combining the best of both worlds

### Kubernetes on HPC

- Kubernetes is the mainstream runtime for using Cloud resources
- Kubernetes vs. the typical HPC software stack (Slurm)
	- $\circ$  Central "control plane"  $\rightarrow$  Scheduling and placement decisions
	- $\circ$  Agents on every node  $\rightarrow$  Handles execution
	- Monitoring and accounting infrastructure
- $\bullet$  "Hybrid" solutions bridge the two environments<sup>1</sup>
	- Implement mechanisms for submitting HPC jobs from the Cloud side or vice versa
	- Two separate setups (hardware and maintenance costs)
- Accommodate both Cloud and HPC on the same hardware<sup>2</sup>
	- Possible because of similar hardware specifications, portability through containers
	- Embed one software stack within the other → Delegate core functions, as we can only have one cluster manager

 $^{\rm 1}$  KNoC is a Kubernetes node to manage container lifecycle on HPC clusters: https://github.com/CARV-ICS-FORTH/knoc (InteractiveHPC 2022)  $^{\rm 2}$  Genisys is a Kubernetes scheduler for running HPC jobs inside Virtual Clusters alongside other services: https://github.com/CARV-ICS-FORTH/genisys  $(VHPC'22)$ 

### So... Kubernetes?

Kubernetes is a container orchestration runtime

- It manages the container lifecycle
	- Containers are lightweight (vs. VMs) and portable
	- $\circ$  Interface to the container runtime  $\rightarrow$  Docker/containerd
- It is not only a scheduler
	- It handles networking between containers
	- It provides service discovery and load balancing mechanisms
	- It reacts to load (scaling) and failures
- It runs almost everywhere
	- $\circ$  Any scale  $\rightarrow$  desktop to Cloud
	- Most architectures
	- $\circ$  Runs as a system service  $\rightarrow$  Needs "elevated" permissions

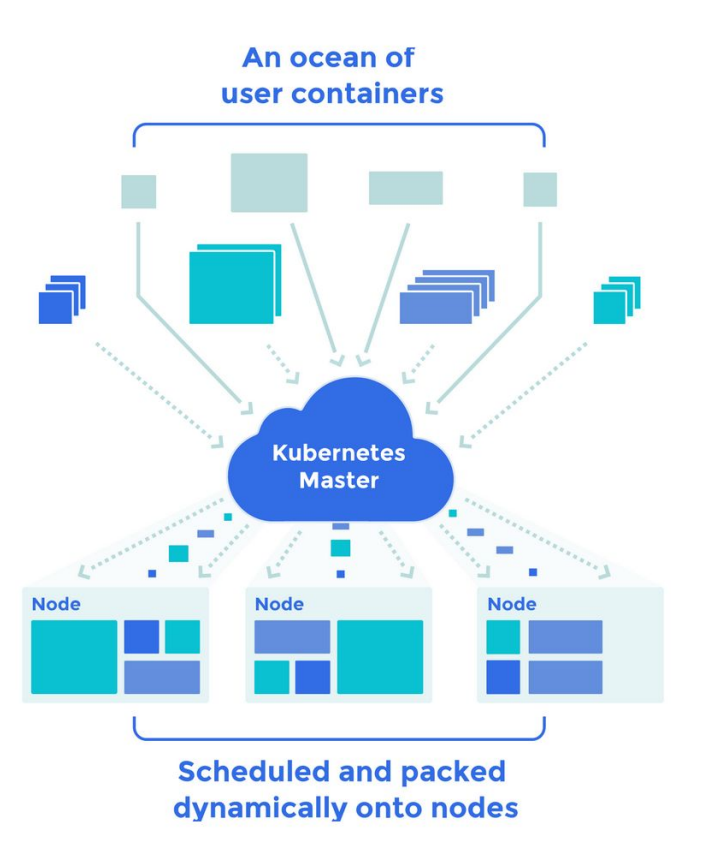

# Kubernetes concepts

- Declarative vs imperative
- API endpoint & controllers
- Abstractions
	- $\circ$  Pods  $\rightarrow$  Collection of containers
	- $\circ$  Deployments  $\rightarrow$  Replicated pod groups
	- $\circ$  Services  $\rightarrow$  Microservice naming
	- $\circ$  Jobs  $\rightarrow$  Pods that run to completion
	- $\circ$  Volumes  $\rightarrow$  Mountable file collections
	- Labels → Queryable metadata
	- ...

#### DevOps compliant

- Infrastructure as code
- Version rollouts
- CI/CD workflows

○ ...

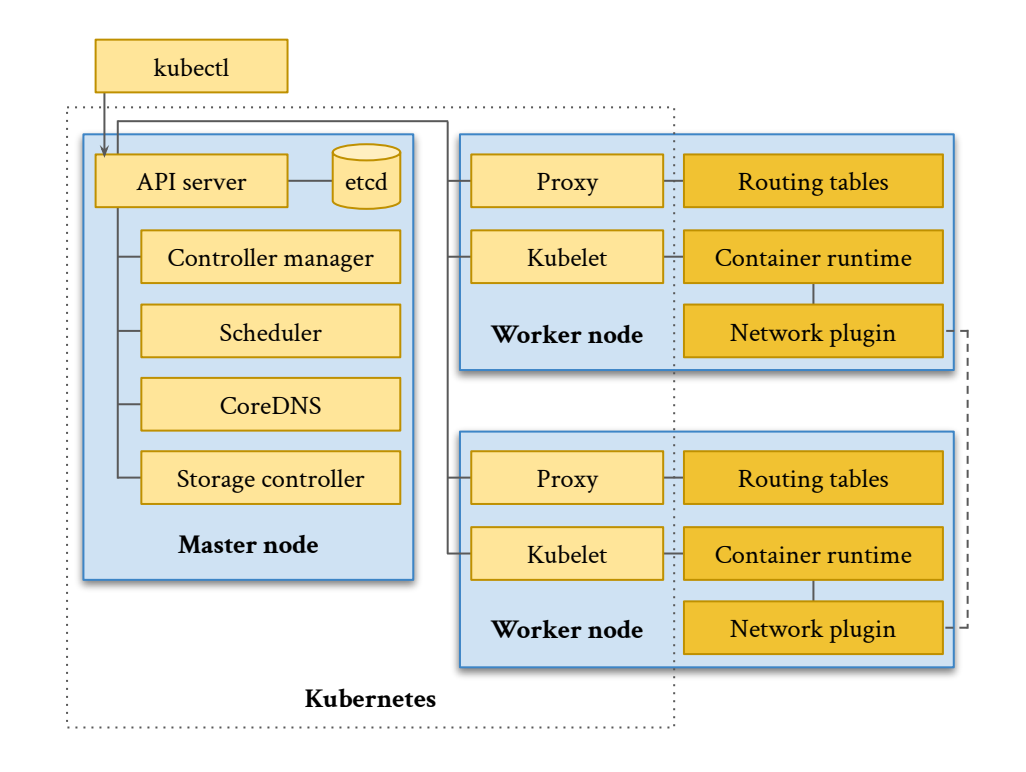

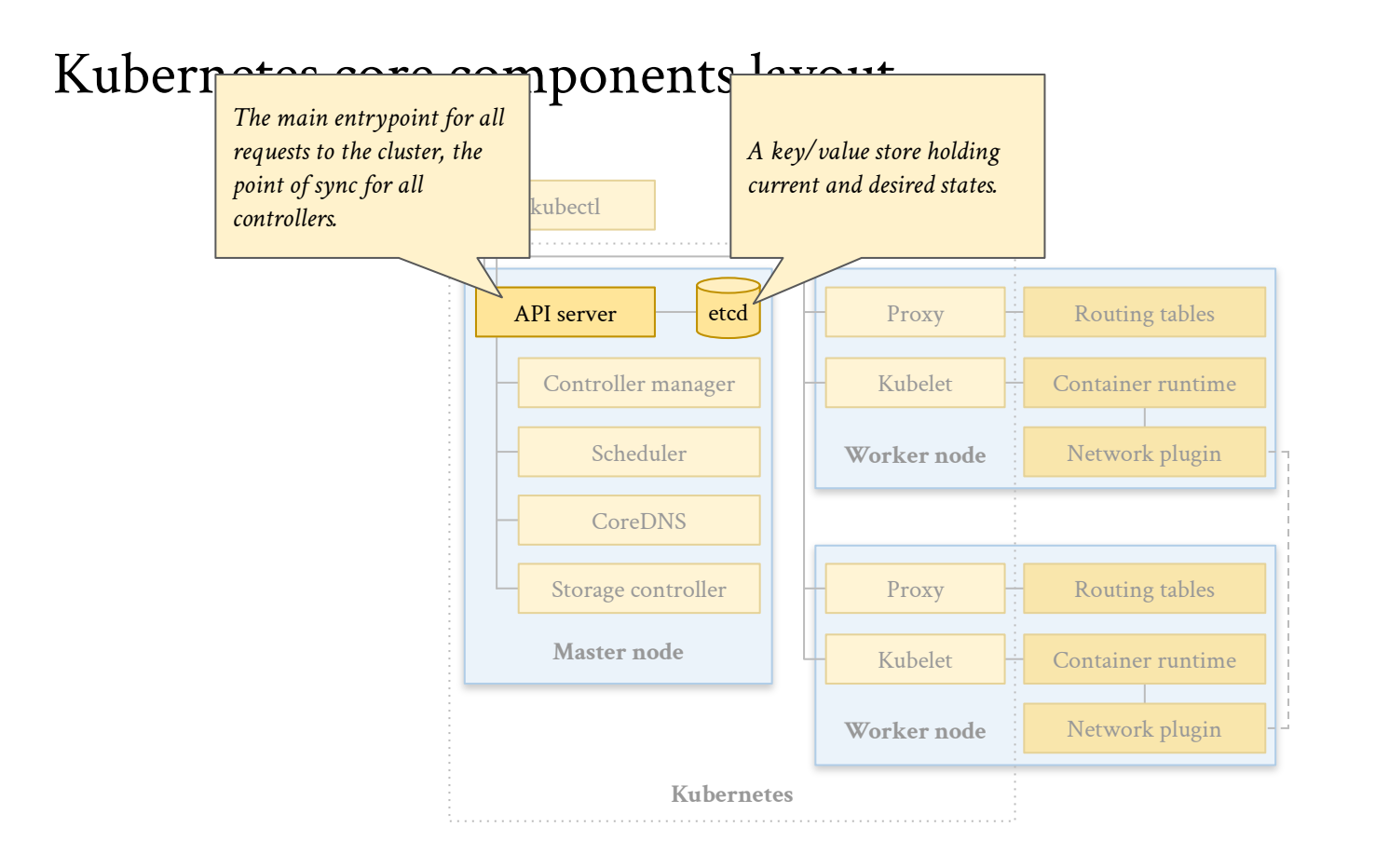

### Kubernetes core components layout

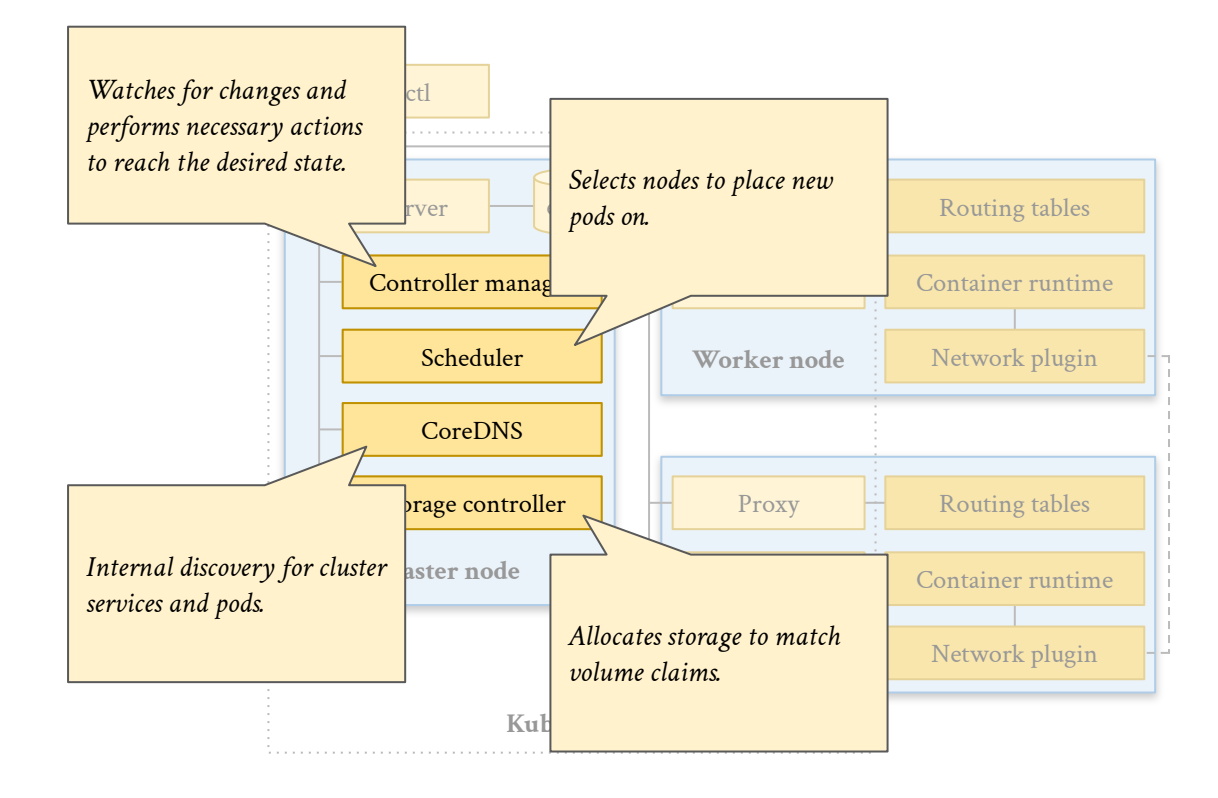

# Kubernetes core components layout

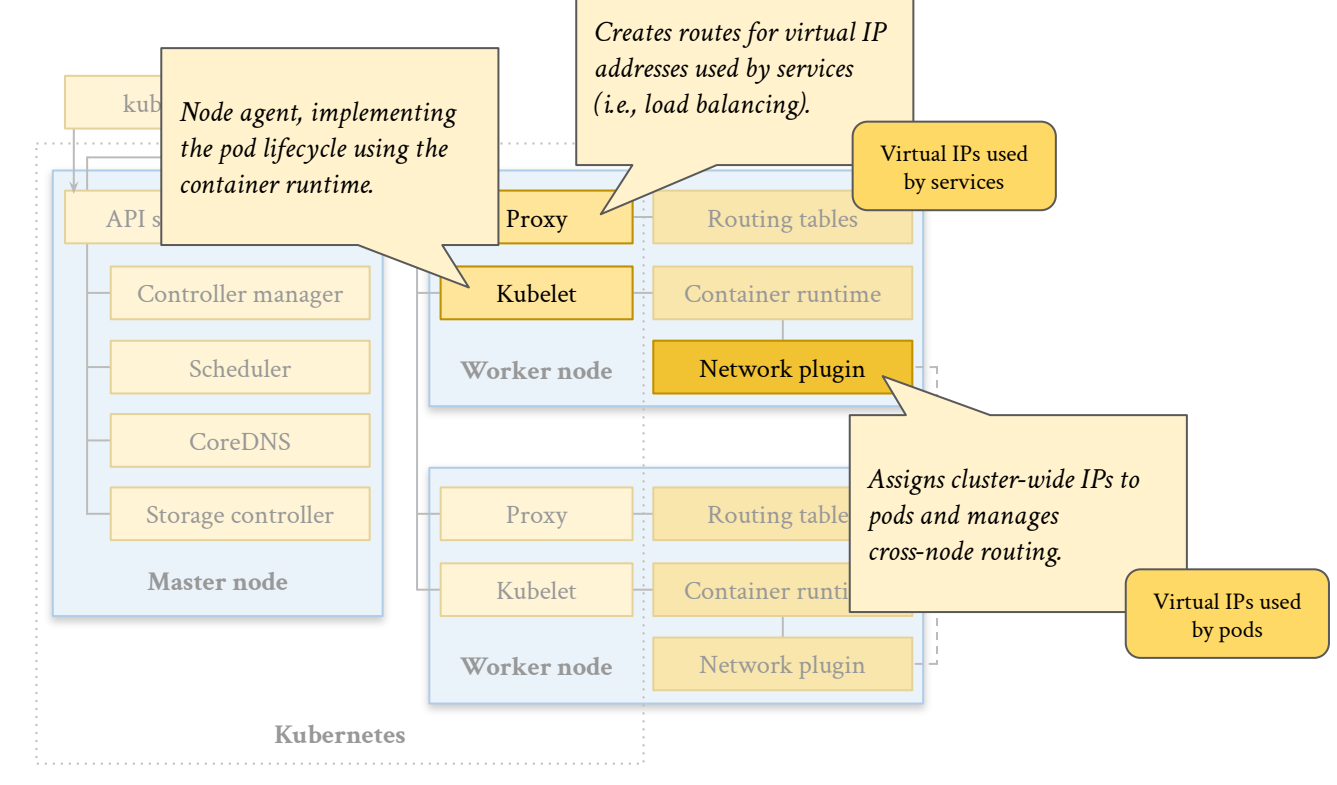

### Kubernetes core components layout

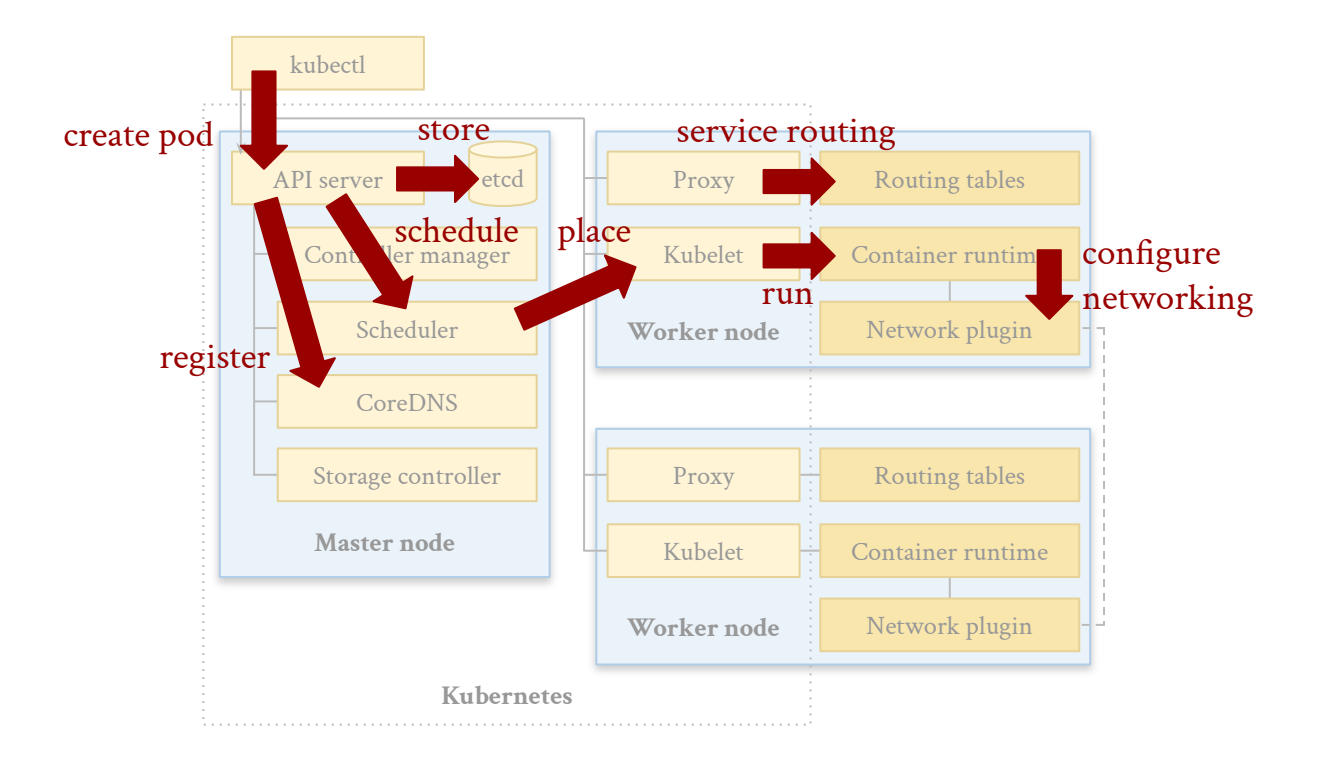

# Design goals

Run Kubernetes in an HPC environment as a user  $\rightarrow$  High-Performance Kubernetes (HPK)

Requirements:

- All Kubernetes abstractions should be available and fully functional
	- Except those that afect physical hardware resources (like NodePort services)
	- Private, inter-container network and internal DNS should work as expected
- Delegate resource management to Slurm
	- Respect organization policies
	- Comply with established resource accounting mechanisms
	- Scale across all nodes of the cluster
- Use Singularity as the container runtime
	- Preinstalled in most HPC environments
- Make it easy for HPC administrators
	- No (or little) configuration changes should be required at the host level
	- No reliance on special libraries or binaries that execute with "elevated" permissions
- Make it easy for users
	- All neatly packaged up in one container
	- Simple, one-command deployment via Slurm
	- All relevant configuration and files should be in the user's home folder

#### Kubernetes components in HPK

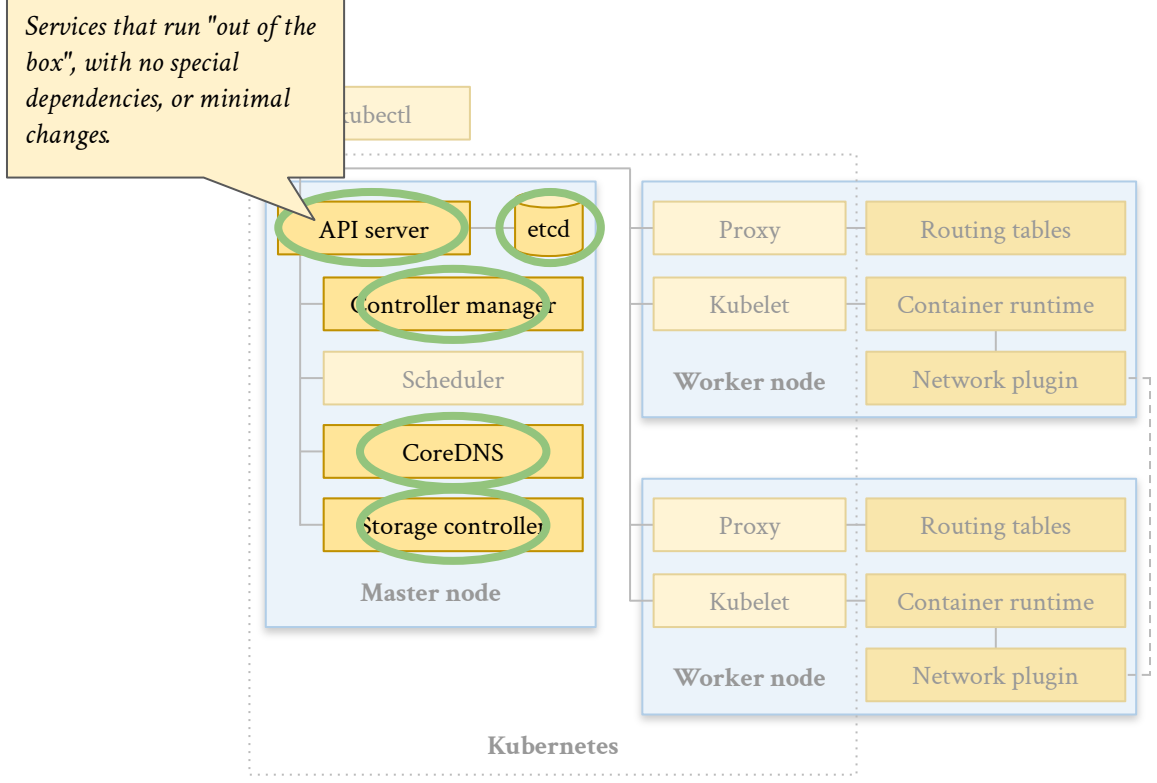

# Kubernetes components in HPK

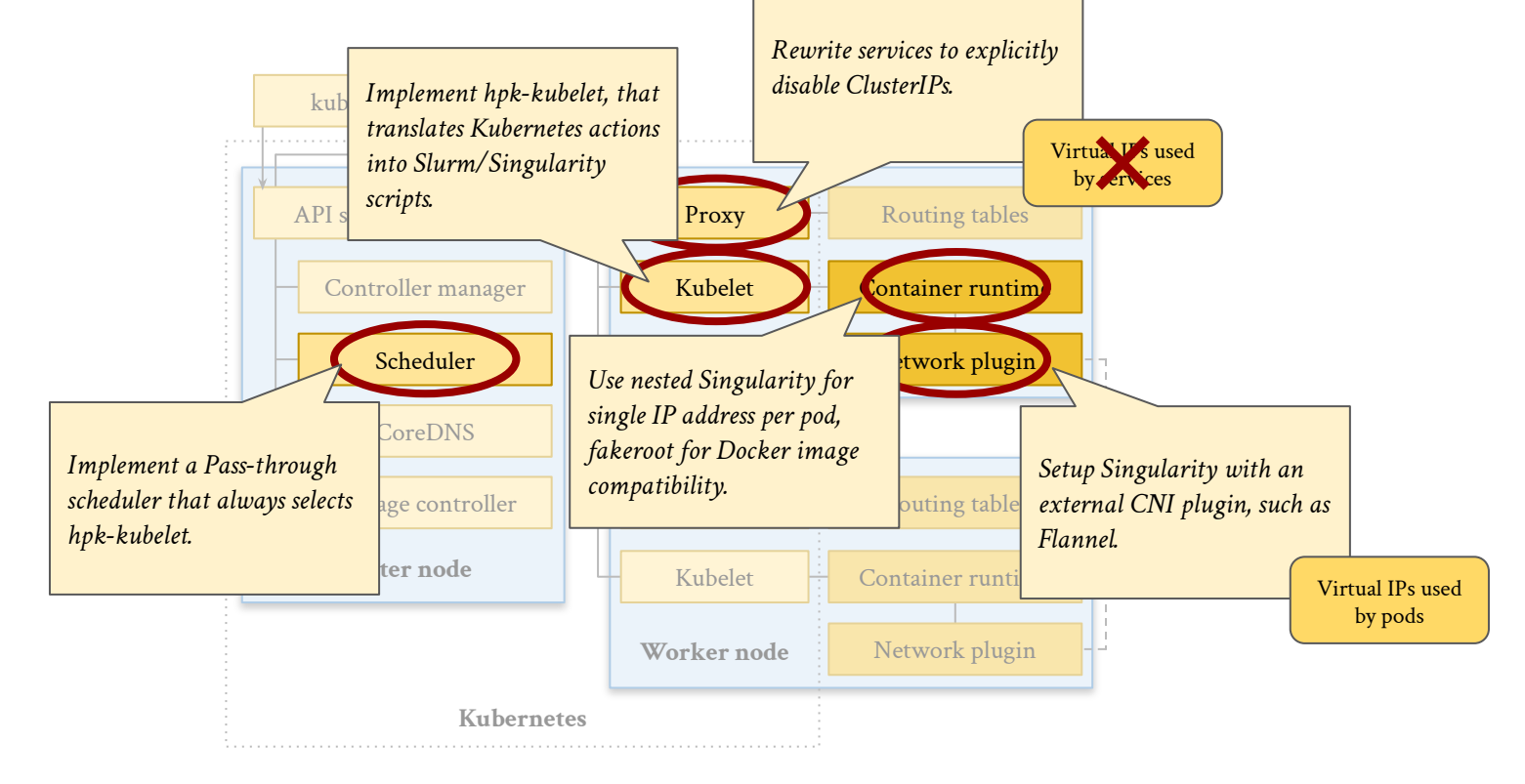

### HPK architecture

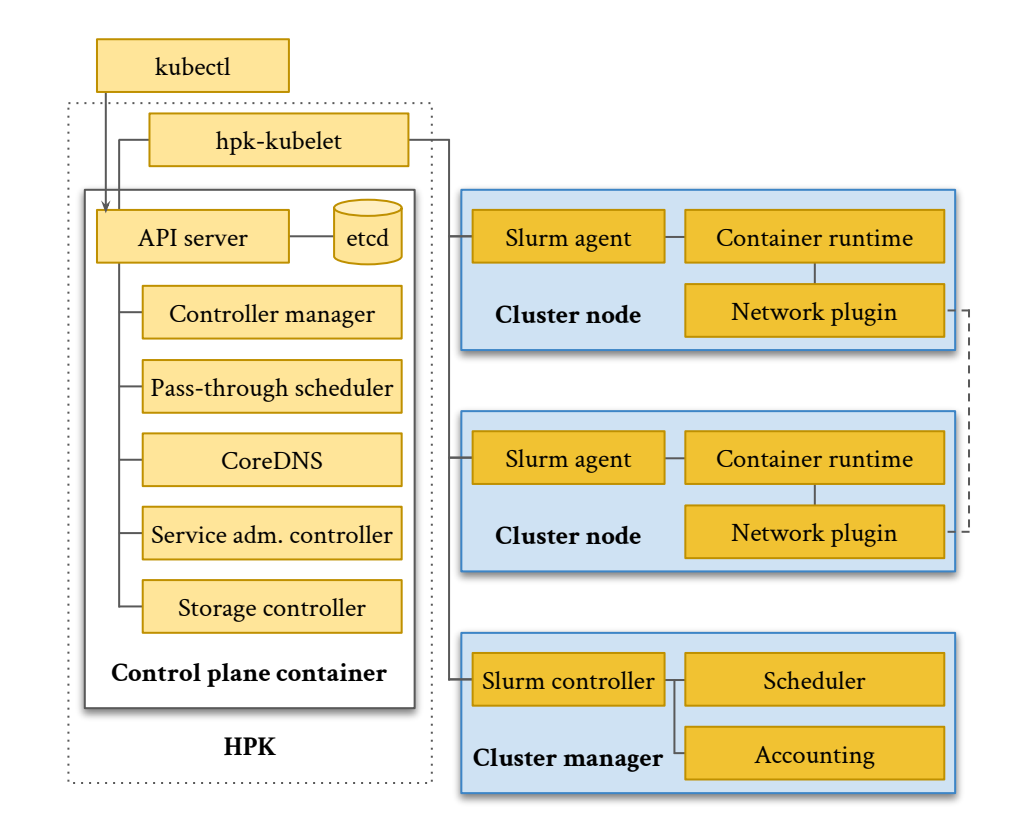

### HPK architecture

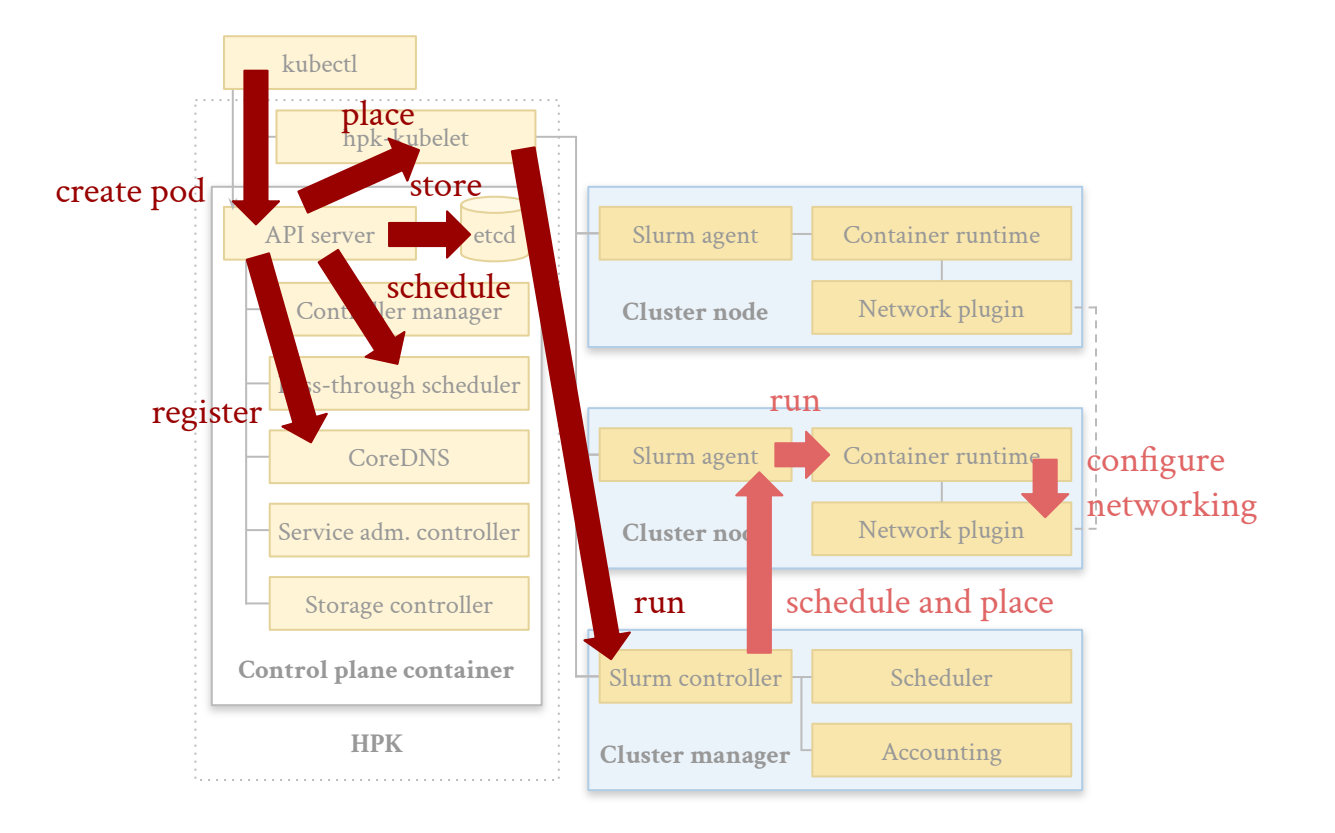

# HPK implementation

- HPK is Kubernetes-in-a-box
	- Custom kubelet for the execution of containers
	- Changes in various other components to enable the integration
- HPK runs as a user process via Slurm
	- User can run both Kubernetes and Slurm workloads at the same time
	- $\circ$  No "special" allocation needed for HPK  $\rightarrow$  1 CPU, few GBs of RAM should be enough
	- $\circ$  Little support needed by the environment  $\rightarrow$  No Slurm modifications, some Singularity configuration
- HPK translates Kubernetes to Slurm scripts
	- Pods/jobs show enter as YAML through the Kubernetes API, exit as Slurm scripts from hpk-kubelet → Pods show up as Slurm jobs
	- Kubernetes resource requirements end up in Slurm allocation requests  $\rightarrow$  No changes to accounting

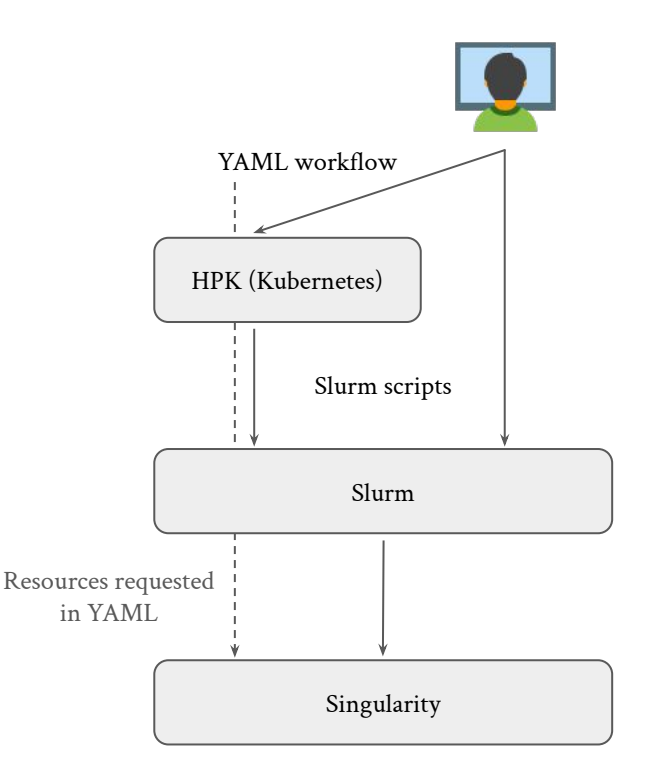

#### Current status

- System requirements identified for inter-container networking, Docker image compatibility
	- Singularity should be configured to use Flannel (or other CNI) for assigning cluster-wide IPs
	- Singularity should allow running as fakeroot
- Summary of Kubernetes changes
	- Kubernetes-from-scratch recipe for bootstrapping Kubernetes (generate keys, start basic services)
	- API server, etcd, controller manager, CoreDNS working out of the box
	- Custom pass-through scheduler always selects the first node → Efectively no scheduling from Kubernetes
	- Custom controller disables ClusterIP services → Efectively no need for kube-proxy (no IP range for services)
	- Custom kubelet, which we call hpk-kubelet → Kubernetes-to-Slurm/Singularity translator
	- OpenEBS storage provisioner integrated → Maps Kubernetes volume requests to local storage (in the user's home folder)
- Proof-of-concept applications
	- $\circ$  Argo Workflows with artifacts on MinIO (S3 service)  $\rightarrow$  Can also be used for MPI steps
	- Spark operator
	- TensorFlow Serving
	- Several examples

### Workflow frontend

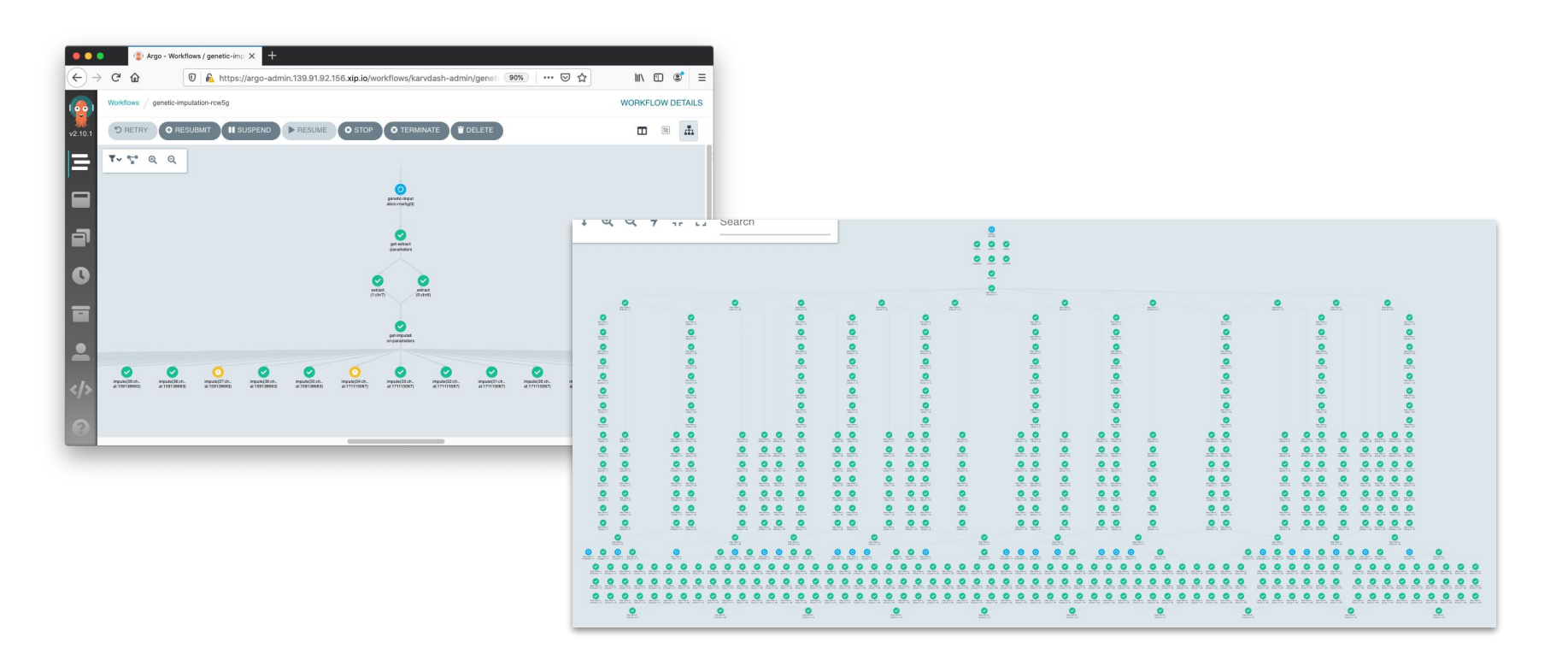

# Workflow example

- Containerize code for portability
- Define pass-through flags for Slurm via annotations
	- Control scalability
	- Allocate GPUs
- Combine with other tasks in a single workflow
- Use high-level parameters, shared across all steps
- 

```
kind: Workflow
                                                                                           metadata:
                                                                                              \cdots\overline{4}spec:entrypoint: npb-with-mpi
                                                                                       5
                                                                                       6
                                                                                              templates:
                                                                                       \overline{7}- name: npb-with-mpi
                                                                                       8
                                                                                                \texttt{dag}:9
                                                                                                   tasks:
                                                                                      10
                                                                                                   - name: A
                                                                                     11
                                                                                                      template: npb
                                                                                     12
                                                                                                      arguments:
                                                                                     13
                                                                                                         parameters:
                                                                                     14
                                                                                                         - {name: cpus, value: "{{item}}"}
                                                                                     15
                                                                                                      withItems:
                                                                                     16
                                                                                                      -217
                                                                                                      -418
                                                                                                      -819
                                                                                                      -1620
                                                                                              - name: npb
                                                                                     21
                                                                                                metadata:
● Integrate other Cloud-native tools annotations:<br>
<sup>22</sup><br>
<sup>23</sup><br>
<sup>24</sup><br>
<sup>24</sup><br>
<sup>24</sup><br>
<sup>24</sup><br>
<sup>24</sup><br>
<sup>24</sup><br>
<sup>24</sup><br>
<sup>24</sup><br>
slurm-job.hpk.io/mpi-flag : "..."
                                                                                                           slurm-job.hpk.io/mpi-flag : "..."
                                                                                     25
                                                                                                inputs: <mark>s</mark>
                                                                                     26
                                                                                                   parameters:
                                                                                     27
                                                                                                   - name: cpus
                                                                                     28
                                                                                                 container:
                                                                                     29
                                                                                                   image: mpi-npb:latest
                                                                                                   command: ["ep.A.{{inputs.parameters.cpus}}"]
                                                                                     30
```
# Benefits

- Cloud-user  $PoV \rightarrow Run$  on HPC hardware
- $\bullet$  HPC-user PoV  $\rightarrow$  Exploit the Cloud software ecosystem
	- Combine HPC codes with backend services (database, queueing systems)
	- $\circ$  Interactive code execution  $\rightarrow$  Jupyter
	- Workflow management → Argo Workflows, Apache Airflow, ...
	- $\circ$  Monitoring utilities  $\rightarrow$  Grafana
	- $\circ$  Frameworks for automatically optimizing and scaling code  $\rightarrow$  Spark, DASK, ...
- $\bullet$  HPC centre PoV  $\rightarrow$  Run Cloud workloads on the main HPC partition
	- The common practice is to have separate partitions for Cloud (analytics) and HPC

# Next steps

- Large-scale applications in real clusters  $\rightarrow$  Get feedback from users
- Packaging for easier deployment
	- User runs one script and everything else is downloaded and started automatically
- Future development tasks
	- Exploit GPUs, fast networking
	- Port forwarding to the login node using kubectl (?)

#### HPK will soon be available at https://github.com/CARV-ICS-FORTH

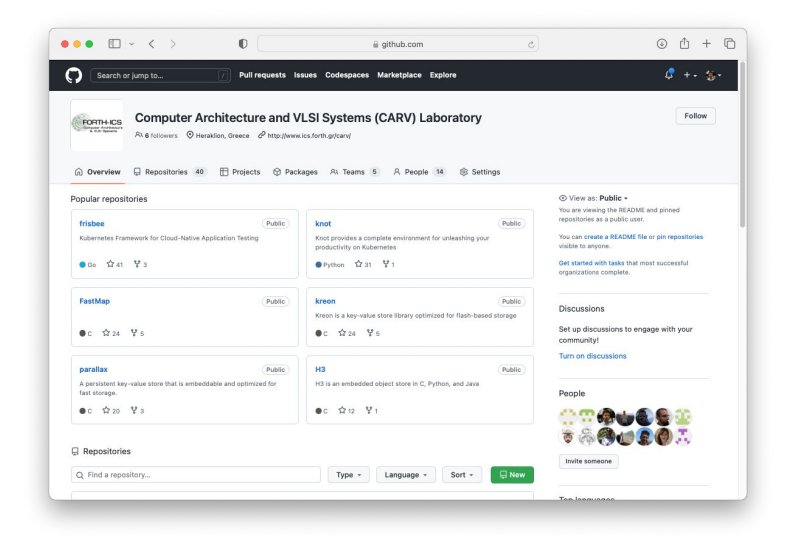

Acknowledgements

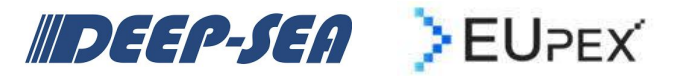